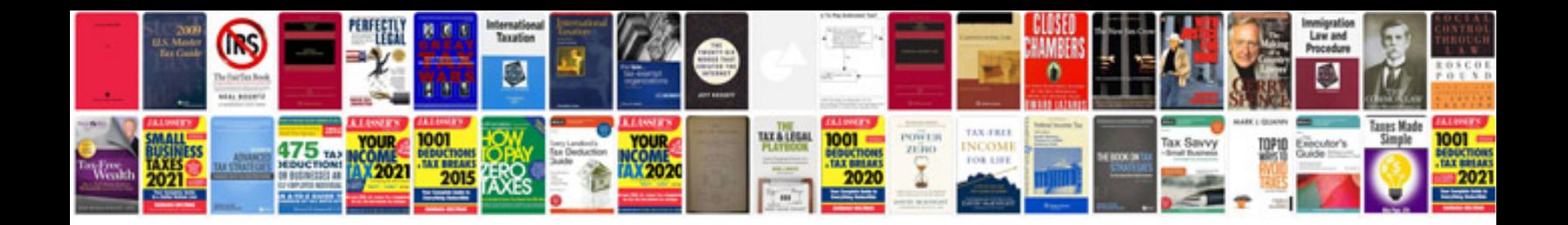

**Presentation example** 

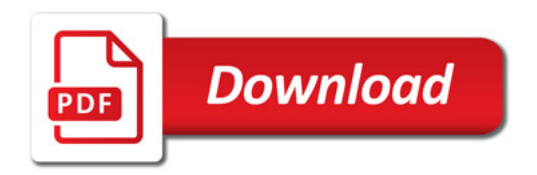

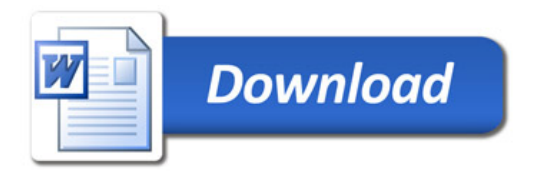